#### **Exemplo 1 de modelagem de transformador no Anarede**

Dado um transformador elevador 13,8:230 kV, 100/120 MVA (ONAN/ONAF), *x*=8%, YNd11, tap não automático +/-2x2,5% na alta, ajustado na posição 1,025 pu, escrever as linhas de arquivo para a modelagem das barras terminais e do transformador no programa Anarede. **a alta, ajustade<br>a alta, ajustade<br>s terminais e de<br>ALTA-----230<br>9022**  $MVA$  (ONAN/<br>1,025 pu, esc<br>lor no programa<br> $BAIXA---13.8$ <br> $9021$ 

*2enr.pwf*

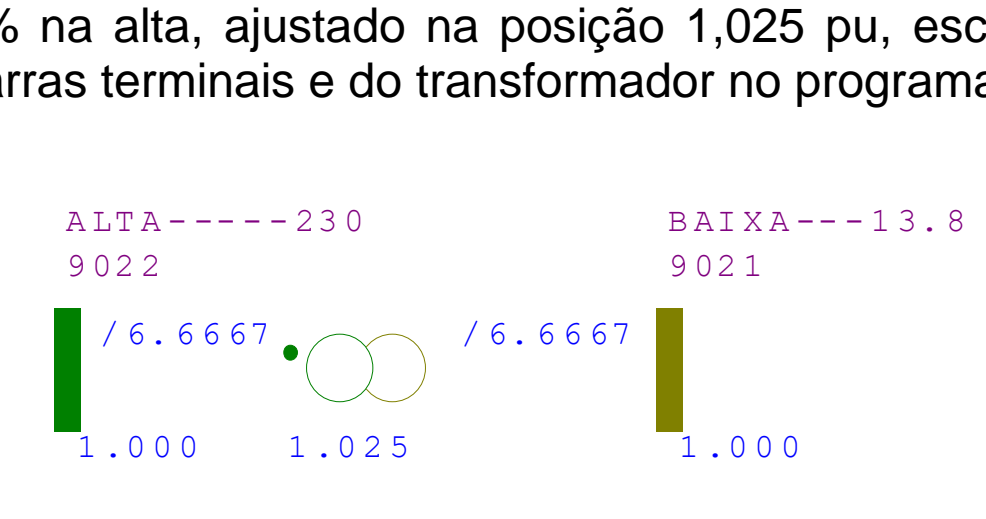

# **Exemplo 2 de modelagem de transformador no Anarede 3 enrolamentos com LTC**

Dado um transformador regulador 500:440:13,8 kV, 750/1000/1250 MVA (ONAN/ONAF1/ONAF2),  $x_{ps} = 12\%$ ,  $x_{pt} = 45,4\%$ ,  $x_{st} = 42,9\%$ , YNyn0d1,  $x_{ps}$  e  $x_{pt}$  na base 138,9 MVA, tap automático +/-<br>4x2,5% no 440 kV, escrever as linhas de arquivo para a modelagem das barras terminais e do<br>transformador no prog 4x2,5% no 440 kV, escrever as linhas de arquivo para a modelagem das barras terminais e do<br>
transformador no programa Anarede.<br>
• Opção 1, sem terciário representado<br> *3enr\_2bar.pwf*  $\begin{bmatrix} 0.96 \\ 0.01 \end{bmatrix}^{9001}$ transformador no programa Anarede.  $\lambda_{ps}$  e  $\lambda_{pt}$  ha base 100,9 MVA,<br>vo para a modelagem das barr<br> $PRIM---500$  SECUI<br>9001 9002

- Opção 1, sem terciário representado *3enr\_2bar.pwf*
- Opção 2, com terciário representado *3enr\_3bar.pwf*

9001

 $\mathsf{L}.\mathsf{000}$ 

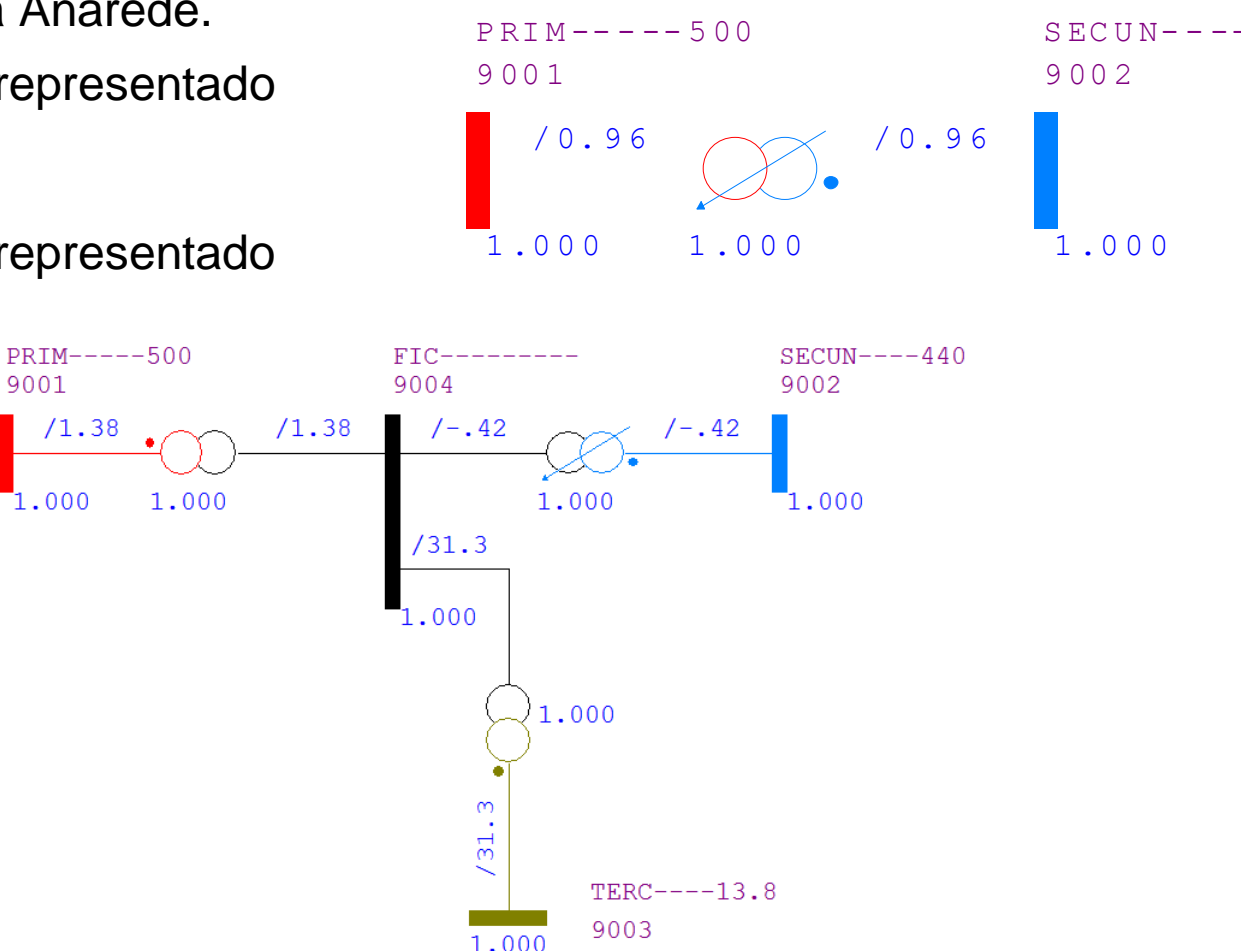

# **Exemplo 1 de modelagem de transformador no Anafas 2 enrolamentos YNd11**

Dado um transformador elevador 13,8:230 kV, 100/120 MVA (ONAN/ONAF), *x*=8%, YNd11, tap +/-  $2x2,5%$  na alta, RAT=40 $\Omega$  (resistência de aterramento), escrever as linhas de arquivo para a modelagem das barras terminais e do transformador no programa Anafas.

*Trafo\_YD.ana (2 formas de representação)*

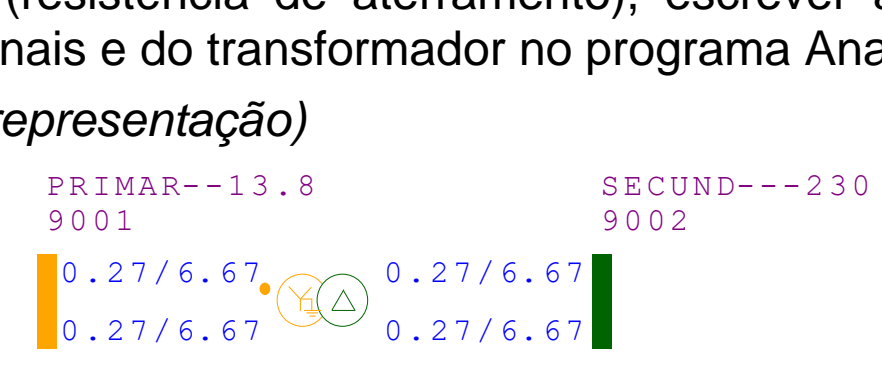

#### **Com barra fictícia**

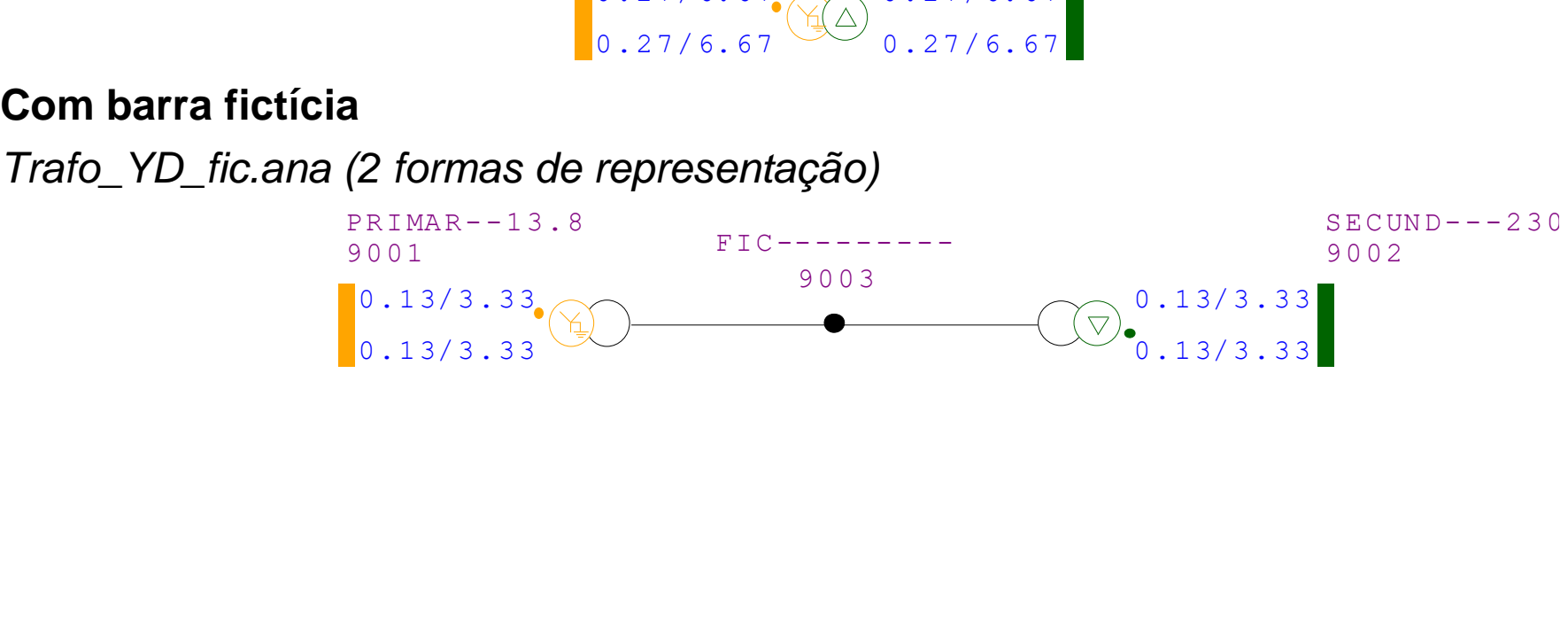

## **Exemplo 3 de modelagem de transformador no Anafas - zig-zag**

Dado um transformador de aterramento com ligação zig-zag, com reatância por fase de 100  $\Omega$ , e resistência de aterramento de 40  $\Omega$ , com tensão nominal de 34,5 kV, escrever as linhas de arquivo para a modelagem da barra onde ele se conecta e do transformador no programa Anafas.

*ZigZag.ana*

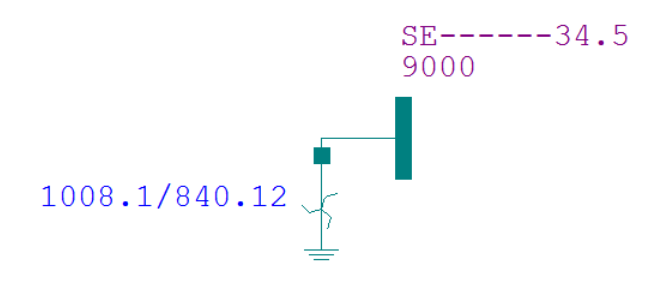

## **Exemplo 4 de modelagem de transformador no Anafas 3 enrolamentos YNYn0d1**

Dado um transformador regulador 500:440:13,8 kV, 750/1000/1250 MVA (ONAN/ONAF1/ONAF2), *x<sub>ps</sub>* = 12%, *x<sub>pt</sub>* = 45,4%, *x<sub>st</sub>* = 42,9%, YNyn0d1, *x<sub>ps</sub>* e *x<sub>pt</sub>* na base 138,9 MVA, tap automático +/-4x2,5% no 440 kV, escrever as linhas de arquivo para a modelagem das barras terminais e do transformador no programa Anafas. As resistências de aterramento do primário e do secundário são de 10  $\Omega$ . As resistências também serão desprezadas.

O modelo sequencial é o seguinte:

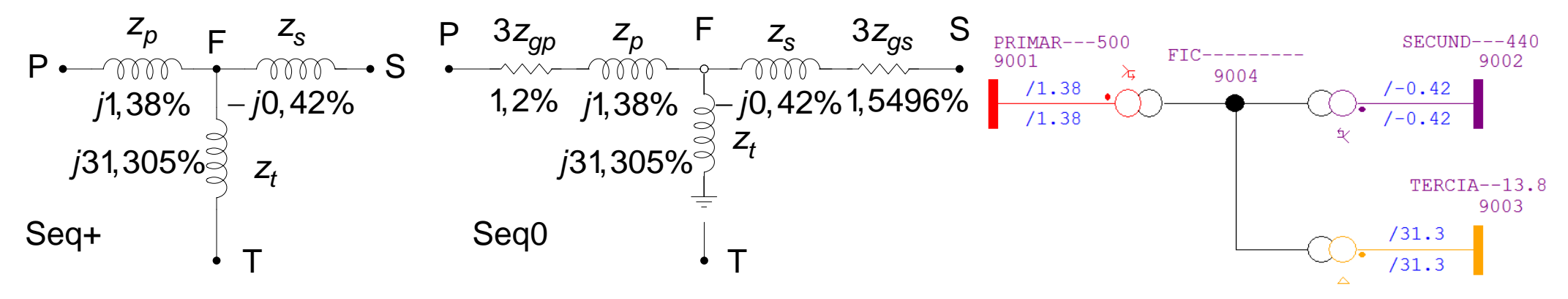

*Trafo\_YYD.ana (2 formas de representação)*

# **Exemplo 1 de modelagem de transformador no ATP 2 enrolamentos YNd11**

É considerado o mesmo transformador dos exemplos de Anafas e Anarede mas nesse caso também serão consideradas a perdas no ferro e a curva de saturação.

Os dados do transformador são:

13,8:230 kV, 100/120 MVA (ONAN/ONAF), *x*=8%, YNd11, tap não automático +/-2x2,5% na alta, ajustado na posição 1,0 pu, perdas em vazio de 52,9 kW. *k*=*x/r*=25, RAT=40.

A curva de magnetização não foi fornecida, mas tem-se os seguintes dados:

- corrente de excitação:  $I_{\text{exc}} = 0.5\%$
- tensão de joelho: *V<sup>j</sup>* = 1,2pu
- reatância de núcleo de ar: *Xar* = 40%

*Trafo\_YD.acp*

### **Exemplo 2 de modelagem de transformador no ATP - zig-zag**

Transformador zig-zag com impedância por fase de por fase de 100  $\Omega$ , e resistência de aterramento de 40  $\Omega$ , com tensão nominal de 34,5 kV.

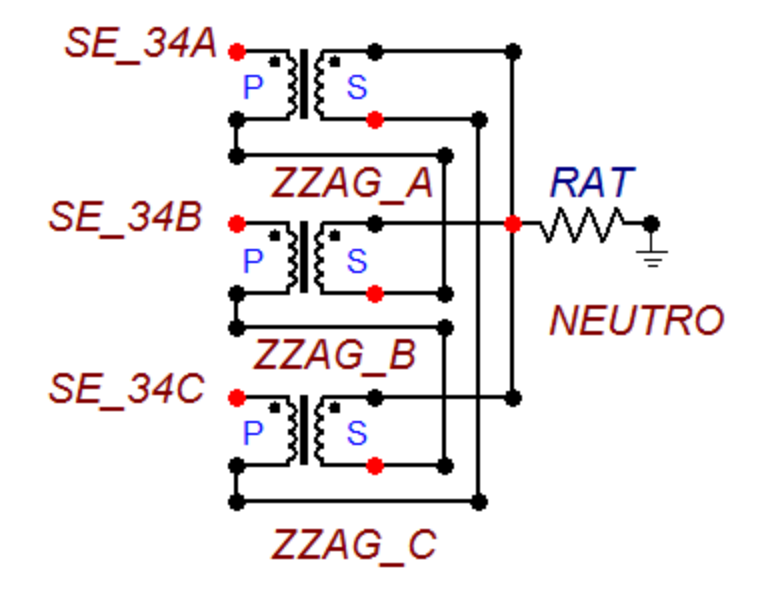

*zigzag.acp*

# **Exemplo 3 de modelagem de transformador no ATP 3 enrolamentos YNYn0d1**

Dado um transformador regulador 500:440:13,8 kV, 750/1000/1250 MVA (ONAN/ONAF1/ONAF2), *x<sub>ps</sub>* = 12%, *x<sub>pt</sub>* = 45,4%, *x<sub>st</sub>* = 42,9%, YNyn0d1, *x<sub>ps</sub>* e *x<sub>pt</sub>* na base 138,9 MVA, tap automático +/-4x2,5% no 440 kV, modelar o transformador no ATP. As resistências de aterramento do primário e do secundário são de 10  $\Omega$ .

*Trafo\_YYD.acp*

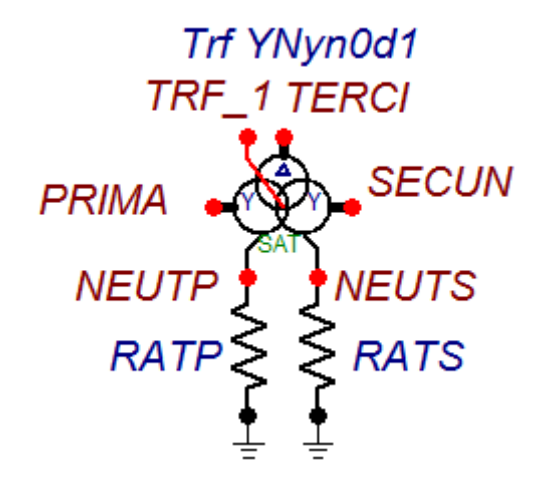